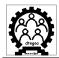

GOVERNMENT OF GOA DIRECTORATE OF TECHNICAL EDUCATION

No. DTE/ESTT/1-19/training/2014-15/2202

Date: 10/10/2014.

To,

The Principal of all the Engineering/Architecture/Pharmacy colleges and Polytechnics coming under Directorate of Technical Education, Goa

Sub.- Implementation of Spoken Tutorial software training in your college starting this semester

Sir,

IIT Mumbai has developed an innovative learning method- Spoken Tutorial Project under NMEICT, MHRD, Govt.of India for the benefit of the students. It is an excellent audio-video methodology which provides value-addition to all our student-teacher community through distance learning mode and is FREE of COST. Programming/ IT skills/ Computer Fundamentals which are hard to learn via reading/ listening can easily be mastered through the spoken-tutorial tool under this project.

The Spoken Tutorial training was introduced during last year to enhance the quality of students which ultimately make them industry ready. The software training to our students and teachers in the form of workshops/ lab training should continue in a regular and systematic way every semester. Details of the program are attached.

You are requested to kindly intimate this Department **by 27th October 2014**, the name, email id and cell no of the person identified as co-ordinator from your Institute/ Collegeand inform the same to us at dir-dte.goa@nic.in and also the Training Coordinator for Spoken Tutorial from IIT Mumbai, Ms.Trupti More **Email**: <u>truptismore@yahoo.com</u>, **MOB**: 09820096122.

Yours faithfully,

(Vivek B. Kamat) Director of Technical Education.

Encl: Details of the Program.

Copy to : 1. Office File

2. Guard File

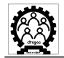

# The Software include Linux, LaTeX, Scilab, PHP&MySQL, Python, Java, C/C++, OpenFOAM, Blender, K-Turtle.

For each Software, the training is [2 hours for Workshop + self revision-2-3 weeks + 1 hour assessment test], dates and timings of the workshops and tests can be decided by the Institute or department according to their convenience. Certificate will be given from Spoken Tutorial Project, IIT Bombay.

The identified faculty from each college is strictly recommended to get in touch with the Spoken Tutorial Team of IIT Bombay to:

- Register as organiser of the training.
- Load all the required/ relevant courses in the lab.
- Conduct relevant software training during lab hours of the particular course syllabus and share the semester-wise training calendar.
- Conduct a workshop for other software which are not a part of the course syllabus and then allow the students to copy the learning material and take it with them. They should ensure that students will do side by side practising method of listening and practicing on the spot and will complete the materials before they appear for test.
- Conduct the assessment test from Spoken Tutorial project, IIT Bombay after completion of the course
- Submit a report to the Training and Central Co-ordinator after completing the training for each class.

# **CONTACTS**

# Spoken Tutorial Team of IIT Bombay:

Training Coordinator : Trupti More **Email**: <u>truptismore@yahoo.com</u>, **MOB**: 09820096122

### DTE Goa Office:

Ms. Anjali Sardessai., Email: anjali sardessai@yahoo.com, MOB: 9822385399

# IMPORTANT LINKS TO HELP YOU COMPLETE THE NEXT STEPS:

Useful links: <u>www.spoken-tutorial.org</u>

# To register into the program-

http://www.spokentutorial.org/user/register.

To request Software training workshop - http://process.spoken-

tutorial.org/images/8/89/Workshop-Request-Sheet.pdf

To download the course tutorials- http://www.spokentutorial.org/create\_cd\_content

To get the lab ready- <u>http://process.spokentutorial.org/images/5/58/Machine-Readiness.pdf</u>